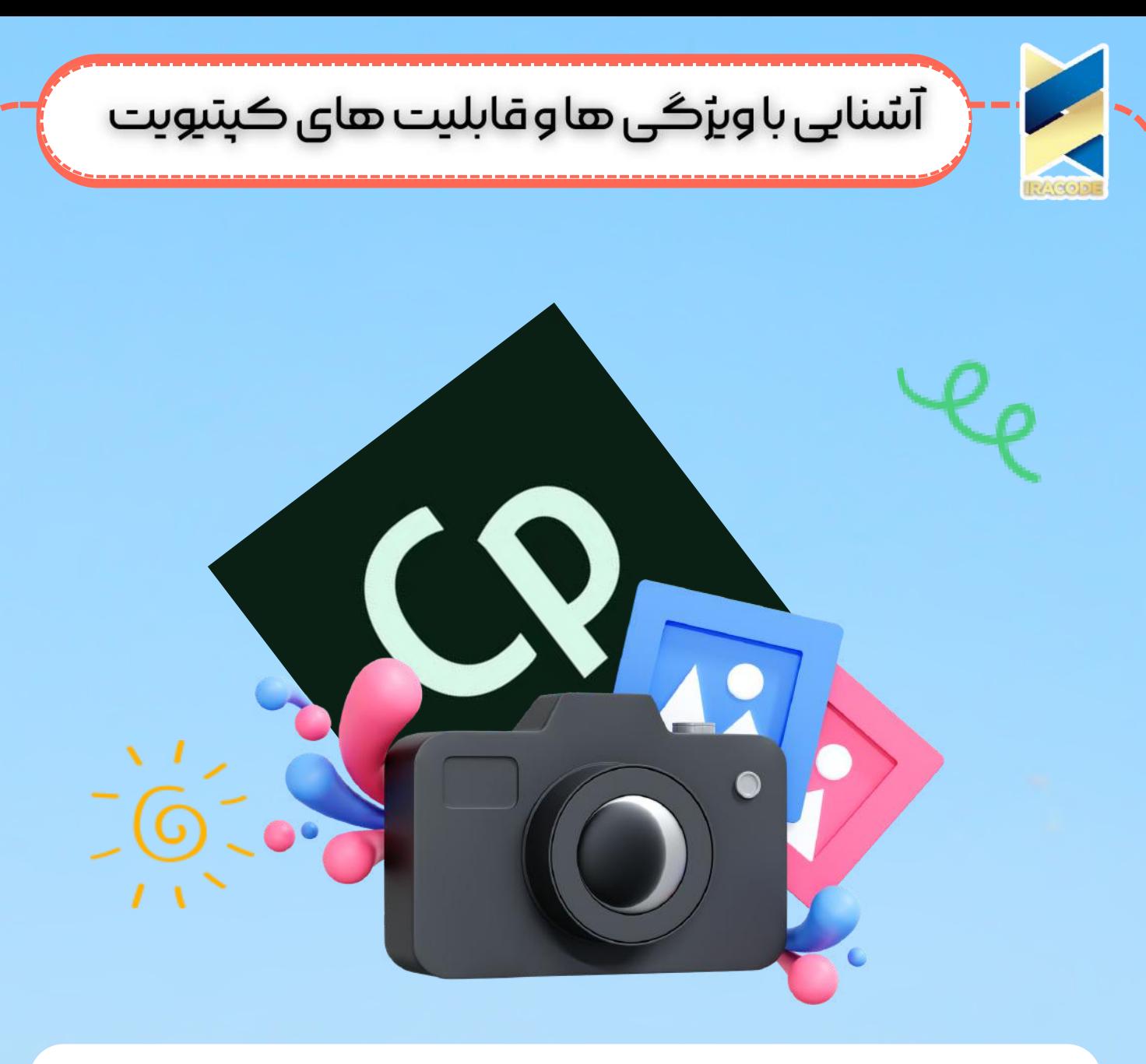

# آشنایی باویژگی هاوقابلیت های

کپتیویت

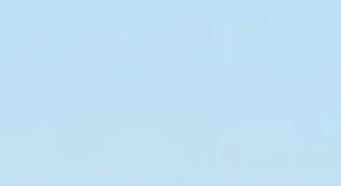

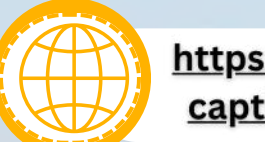

 $\overline{\mathcal{C}}$ 

https://iracode.com/what-iscaptivate-and-capabilities/

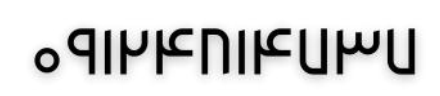

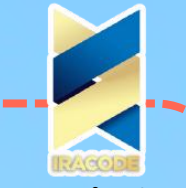

# `<br>` آسُنایی با ویژگی ها و قابلیت های کپتیویت

امروزه فناوری روزبه روز در جهان روبه گسترش است که کپتیویت به نوعی جایگزین روش های سنتی در حوزه اموزش شده است که برای تعامل با دانش اموزان در کالس درس کاربرد ویژه ای دارد و از این نرم افزار می توان در تولید محتواهای اموزشی ،ارزشیابی ازمون ها و دیگر موارد این چنینی استفاده کردکه در ادامه به آن اشاره خواهد شد. هم اکنون که کرونا و بیماریهای این چنینی گریبان جامعه ی ما را گرفته است باید به فکر <u>نرم افزارهای</u>ی با قابلیت های آموزش مجازی باشیم تا جایگزینی برای ورود دانش آموزان و داشجویان به محیط کالس شود ، پس بهتر است برای این که کار خودمان را راحت تر کنیم از قابلیت ها<u>ی نرم [افزار](https://iracode.com/webprogramming/) [کپتیوت](https://iracode.com/webprogramming/)</u> استفاده نماییم.

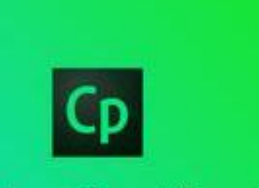

# **Adobe Captivate**

نگاهی کوتاه به نرم افزار ک<mark>پتیوی</mark>ت :

کپتیویت یک طراحی نرم افزار فیلم برداری ازصفحه نمایش است و به عنوان ابزاری باقدرت در حوزه ساخت فایل های گوناگون اموزشی به شیوه مالتی مدیا و اینتراکتیو به شمار می ایدو به گونه ای است که تمام عملیات و فرایندهای محیط یک نرم افزار را به صورت جامع برای کاربرشبیه .سازی می نماید

که یک نرم افزار تولید محتوای الکترونیک است (Adobe Captivate ) نرم افزار ادوبی کپتیویت .و توسط شرکت ادوبی منتشر و توسعه داده شده است، به صورت کامل آموزش داده شده است در آموزش این نرم افزار تمام اشیا، امکانات و تنظیمات بخش های مختلف توضیح داده شده است و نحوه به کارگیری آنها را فرا می گیریم. یکی از موارد مهم در نرم افزار کپتیویت که آن را از دیگر نرم افزارهای تولید محتوای الکترونیک متمایز می کند ایجاد انواع مختلف پروژه های محتوای پروژه های شبیه ،(responsive (الکترونیک از جمله پروژه های آزمون، پروژه های ریسپانسیو سازی نرم افزاری و ... است که حتی این امکان در این محیط وجود دارد که بتوان ترکیبی از این پروژه ها را به صورت یک پروژه واحد استفاده کرد و همچنین بتوان خروجی های مختلفی از پروژه های تولید شده ایجاد کرد

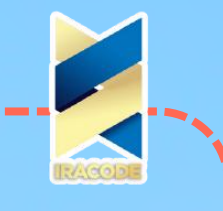

### امکانات نرم افزار ک<mark>پتیویت</mark> :

یک مورد ازامکانات این نرم افزارانجام فیلم برداری از صفحه دسکتاپ با سطح کیفی بسیار باالاست ونیز افراد می توانند با افزودن صدااز میکروون ویا متن از طریق نرم افزارآن را کامل نمایند.

<mark>:</mark> انواع قابلیت نرم افزار کپتیویت :

امکان ایجاد ازمون های الکترونیکی، پشتیبانی ازچند ویدیوبا فرمت های مختلف به صورت همزمان، ویرایش شدن اسان اسالیدها، افکت های متنوع برای ساخت انیمیشن،امکان دخیره کردن به صصورت صفحات وب،امکان دریافت ورودی از دیگرنرم افزارها

کاربردنرمافزارکپتیویت:

این نرم افزاراز بهترین راه حل های صنعتی در زمینه ی ساخت پروژه های حرفه ای بدون نیاز به نوشتن کد می باشد. ترکیب دموهای نرم افزاری، مدل برنامه نویسی، تست و اسکریپت های پیچیده از طریق عناصر و مالتی مدیاهای فعل و انفعالی از این نرم افزار، محلی برای محتویات و ترکیب های مختلف ساخته است.

واسط کاربری آن برای دستیابی به نتیجه ی درست در مراحل کمتر و کوتاه تر طراحی شده وعالوه برآن از فرمت های ویدئویی مختلفی مانند MPEG، FLV، MOV، AVI پشتیبانی می کند. بی شک درحال حاضر نرم افزار کپتیویت ، یکی از بروزترین و قوی ترین نرم افزارهای حوزه ی تولید محتوای الکترونیکی بشمار می رودوبا محیط ساده ای که دارد هر محتوا سازی را وسوسه می کند تا از قابلیت های آن در تولید محتواهای خود استفاده کند.

توانایی ارتباط کپتیویت با نرم افزارهای فلش ، فتوشاپ ، پاورپوینت و همچنین توانایی تولید انواع مدل بازی های آموزشی ،انواع آزمون های تعاملی و هدفمند به همراه بانک سواالت ، آن را در زمره ی تاپ ترین های تولید محتوای الکترونیکی قرار می دهد.

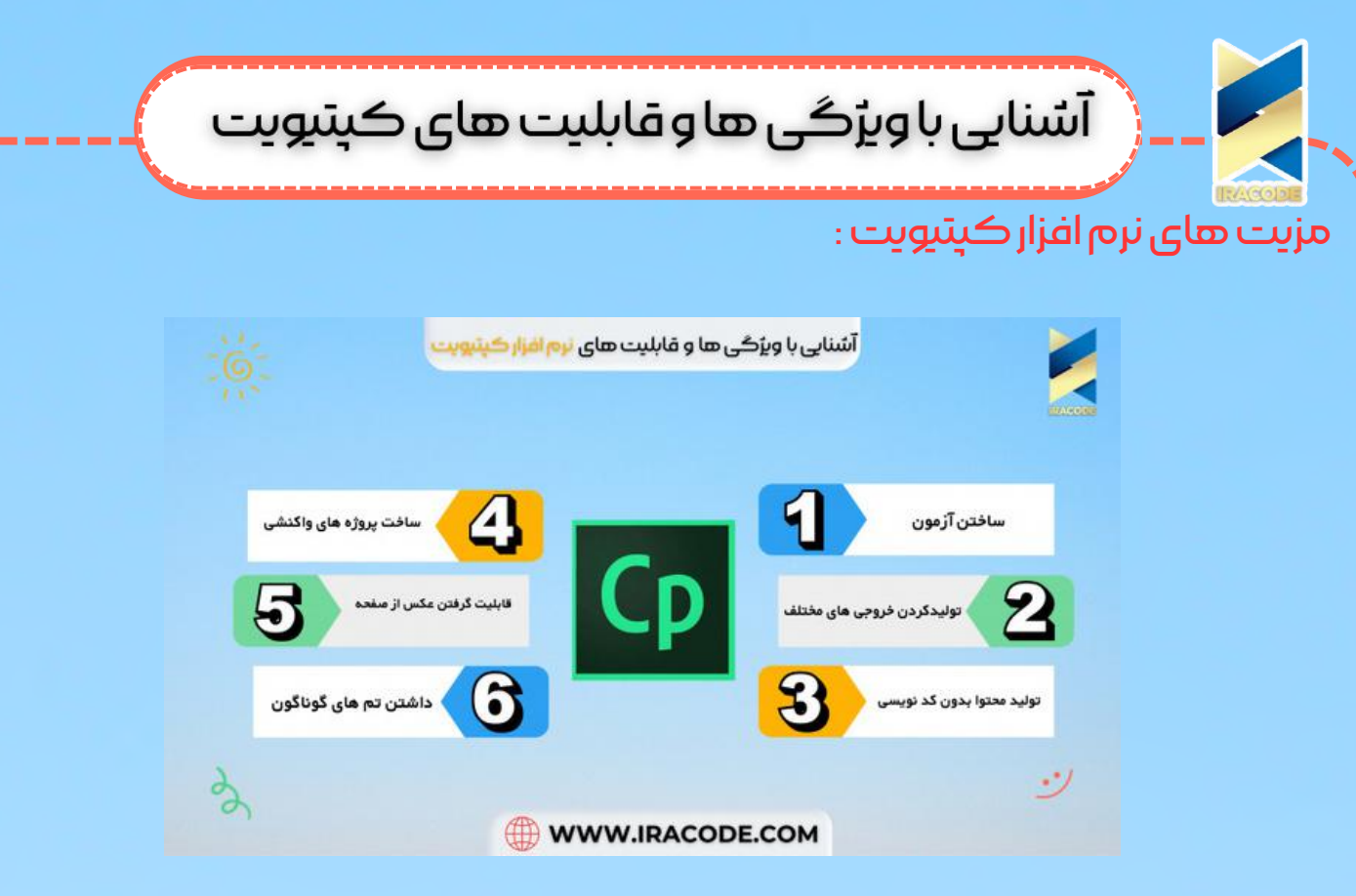

ساختن ازمون ها به صورت حرفه ای :

درکمترین زمان می توان انواع سواالت شامل جای خالی،چندگزینه ای راطرح کردو نیز به صورت تصادفی این سوال هارا پروژه های این چنینی نمایش داد.

تولیدکردن خروجی های گوناگون در نرم افزار کپتیویت :

بااین نرم افزار می توان خروجی هاباکیفیت و حجم های مطلوب بوجود اورد.

تولیدکردن محتوابدون انجام کد نویسی :

دستورهای اماده در کپتیویت وجود دارندکه با دانستن هرنوع کاربرد آن می توان دستور درست رابه کار گرفت.

ویژگی های نرم افزار <mark>کپتیویت</mark> :

#### پروژه های واکنشی :

کاربران می توانند پروژه های مجزا بسازند و محتوی انرا همانطور که همیشه انجام می دادند اداره نمایند ، محتوی خود را با تبلت ها، موبایل ها و دسکتاپ بر اساس تم انتخابی اداپته می نمایند. در طول اداراه ی ان، می توانند محتوی را در ان<mark>دازه</mark> های مختلف باز نمایند و ان را ویرایش نمایند.

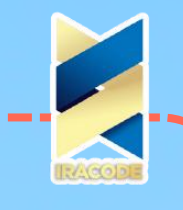

# .<br>با آسانی با ویژگی ها و قابلیت های کپتیویت

Captivate Adobe نیز کمک می کند تا از محتوی و طرح بندی و درستی ان در بین دستگاه ها اطمینان کسب نمایند،قدرت دستگاه های موبایل را با فعالسازی پشتیبانی gesture و ویژگی های اگاهی موقعیت تحت کنترل خود دراورند.

وپروژه های خود را به اسانی با انتخاب طرح های دستگاه های گوناگون به صورت پیش نمایش در بیاورند. به صورت یک پروژه مجزا انرا انتشار دهند و Captivate Adobe به طور خودکار انرا برای دستگاه های اموزندگان آن هاارسال می نماید.

## گرفتن عکس از صفحه :

ساخت یک عکس توسط صفحه که می تواند بین صفحه ها و دستگاه های مختلف استفاده شود. Captative Adobe اجازه می دهد تا کاربران بخشی از عکس را که می خواهند را برای نمایش در صفحه کوچکتر انتخاب نمایند.

#### تمها:

کاربران می توانند از بین تم های مختلف استفاده نمایند تا بتوانید برای دستگاه های مختلف محتوی متفاوتی را ارائه دهندونیز می توانند این تم ها را سفارشی نمایند تا تم های خود را بسازند.

## ن<mark>تیجه گیری</mark> :

نرم افزارکپتیویت ازبهترین ابزارهای ساخت اموزش های مجازی چند رسانه ای محسوب می شودکه شبیه سازی محیط با کیفیت باال ،ساختن اتوران های حرفه ای از قابلیت های آن می توان برشمرد.